## Package 'brassica'

October 24, 2022

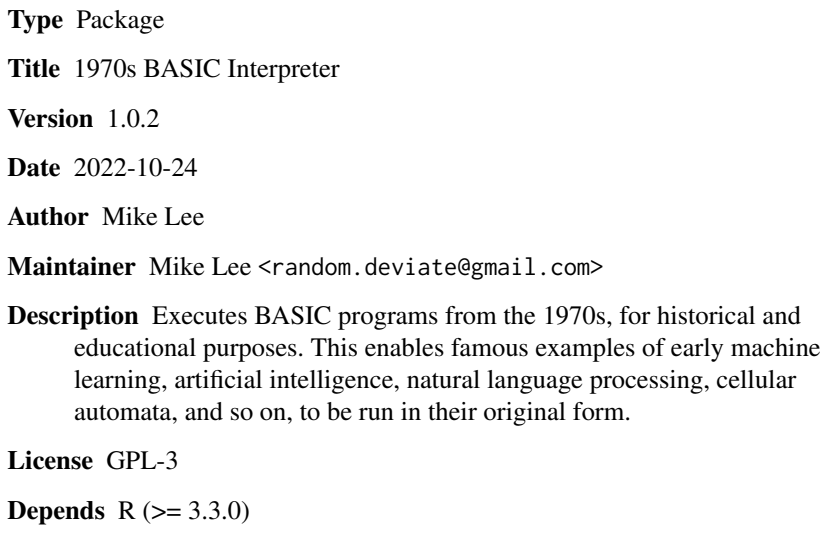

NeedsCompilation no

Repository CRAN

Date/Publication 2022-10-24 06:15:06 UTC

## R topics documented:

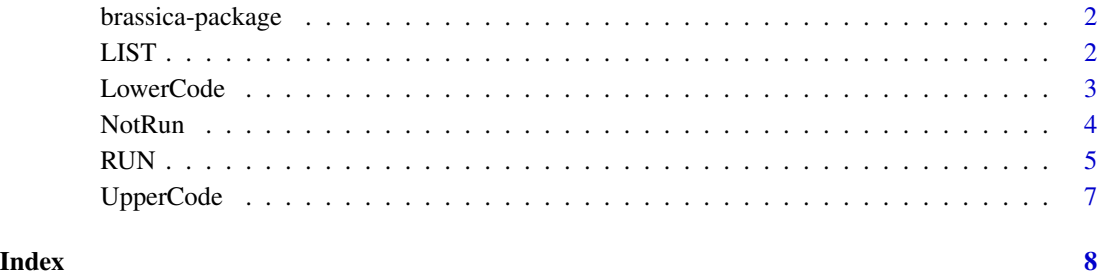

<span id="page-1-0"></span>brassica-package *BASIC Interpreter*

#### Description

Runs 1970s BASIC programs.

#### Details

Interprets and executes a subset of early (1975) Altair/Microsoft BASIC, plus some generalisations and extensions. Enables various programs of historical interest to be run in their primal form. A selection of public-domain examples are included.

#### Author(s)

Mike Lee

#### See Also

[RUN](#page-4-1)

#### Examples

require(brassica)

## Not run: # Load and run the 'Wumpus' program. RUN("WUMPUS")

## End(Not run)

<span id="page-1-1"></span>LIST *List BASIC Programs*

#### Description

Lists whichever BASIC program is loaded.

#### Usage

LIST()

#### Value

Returns a character vector, containing the complete listing of whichever BASIC program is in memory at the time.

#### <span id="page-2-0"></span>LowerCode 3

#### See Also

[NotRun](#page-3-1)

### Examples

# List the current BASIC program. LIST()

<span id="page-2-1"></span>LowerCode *Convert to Lower Case*

#### Description

Converts a BASIC program to lower case, except for any string literals.

#### Usage

LowerCode(p)

#### Arguments

p A BASIC program listing, as a character vector.

#### Value

Returns the converted listing, as a character vector.

#### See Also

[UpperCode](#page-6-1)

#### Examples

```
# Convert a program to lower case.
LowerCode(c('10 LET X=X+1', '20 PRINT "Hello, World!"'))
```
<span id="page-3-1"></span><span id="page-3-0"></span>

#### Description

Returns a data frame of any BASIC program lines that contain one or more unexecuted statements. Used with repeated calls of RUN(), this provides a test of code syntax and accessibility.

#### Usage

NotRun(pretty = TRUE)

#### Arguments

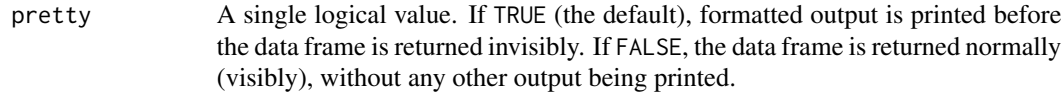

#### Value

Returns a data frame of any lines, from the currently-loaded BASIC program, containing one or more unexecuted statements. Lines are listed with both their BASIC line numbers and the corresponding file line numbers of the source script. A persistent appearance here may, but does not necessarily, signify a problem with the line.

#### Note

BASIC ON and IF-THEN-ELSE statements contain multiple alternative clauses. Each such statement, as a whole, is marked as having been executed once any one of its clauses has been run without error. Hence, the absence of such a statement from the NotRun() frame does not guarantee that all of its clauses are error-free.

#### See Also

[RUN](#page-4-1)

#### Examples

# Peruse which lines have not yet been run. NotRun()

#### <span id="page-4-1"></span><span id="page-4-0"></span>Description

Loads and runs BASIC programs.

#### Usage

RUN(program = NULL,  $tx = 0$ ,  $ty = 0$ ,  $up = FALSE$ )

#### Arguments

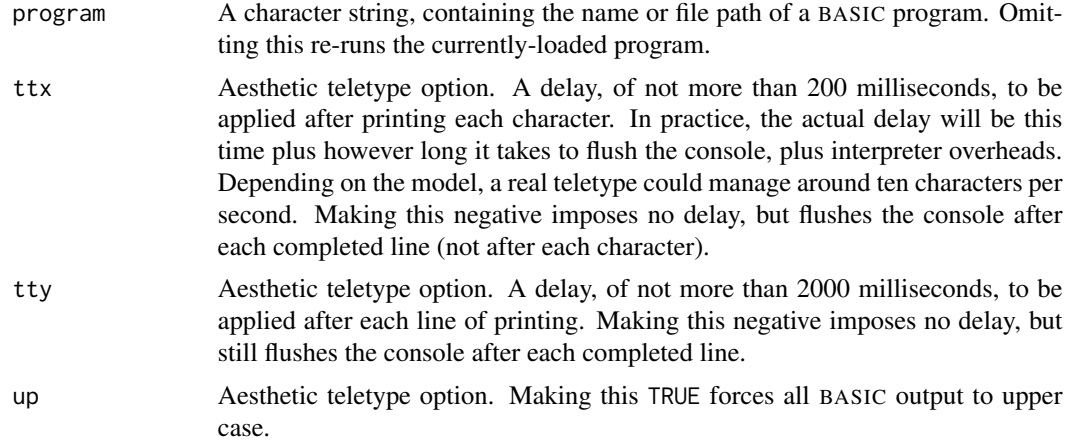

### Details

List of bundled example programs (from the references):

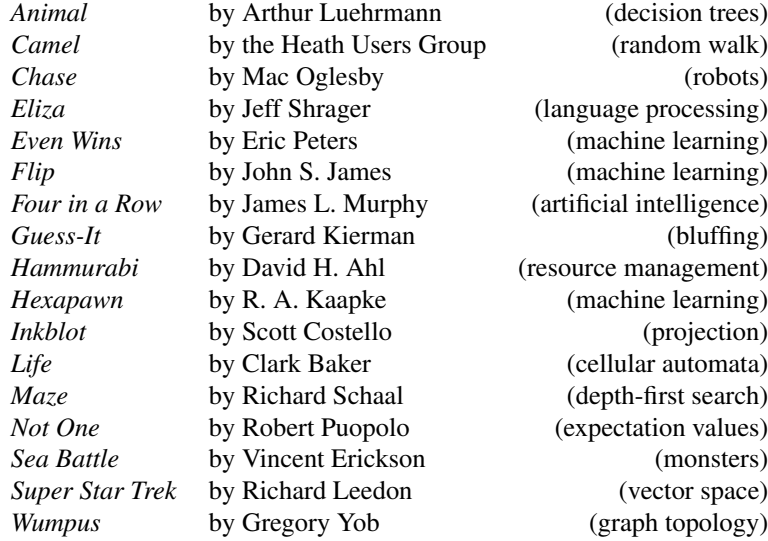

<span id="page-5-0"></span>All of these are in the public domain.

#### Value

Returns an invisible NULL, after printing to standard output.

#### Note

Many BASIC programs ask for user input after printing a custom prompt. When ttx is greater than zero, some R sessions may incorrectly position the cursor at the beginning of the line, or on the next. Neither occurrence is fatal. Known to be affected: Windows R terminal ('R' and 'Rterm', but the 'Rgui' console is fine), Mac R console (but the Bash terminal is fine), RStudio. Additionally, double buffering, or the like, may interfere with the effect at higher speeds (Mac R console, again).

#### References

- 1. David H. Ahl & Steve North, *BASIC Computer Games* (1978)
- 2. David H. Ahl & Steve North, *More BASIC Computer Games* (1979)

#### See Also

**[LIST](#page-1-1)** 

#### Examples

```
## Not run:
# Load and run 'Wumpus'.
RUN("wumpus")
# Load and run 'Chase', flushing the
# console after every line of output.
RUN("chase", -1)
# Load and run 'Camel', with full
# retro-style teletypewriter effects.
RUN("camel", 20, 300, TRUE)
# Load and run your program.
RUN("myprogram.bas")
# Re-run the last program
# (without re-loading it).
```
RUN()

## End(Not run)

<span id="page-6-1"></span><span id="page-6-0"></span>

#### Description

Converts a BASIC program to upper case, except for any string literals.

#### Usage

UpperCode(p)

#### Arguments

p A BASIC program listing, as a character vector.

#### Value

Returns the converted listing, as a character vector.

#### See Also

**[LowerCode](#page-2-1)** 

#### Examples

# Convert a program to upper case. UpperCode(c('10 let x=x+1', '20 print "Hello, World!"'))

# <span id="page-7-0"></span>Index

UpperCode, *[3](#page-2-0)*, [7](#page-6-0)

∗ BASIC brassica-package, [2](#page-1-0) ∗ interpreter brassica-package, [2](#page-1-0) ∗ package brassica-package, [2](#page-1-0) brassica *(*brassica-package*)*, [2](#page-1-0) brassica-package, [2](#page-1-0) LIST, [2,](#page-1-0) *[6](#page-5-0)* LowerCode, [3,](#page-2-0) *[7](#page-6-0)* NotRun, *[3](#page-2-0)*, [4](#page-3-0) RUN, *[2](#page-1-0)*, *[4](#page-3-0)*, [5](#page-4-0)